Congratulations on excellent journal club presentations!

# M2D9: data analysis

04/13/2017 

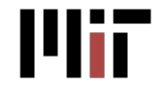

20.109 Spring 2017

## Today in lab

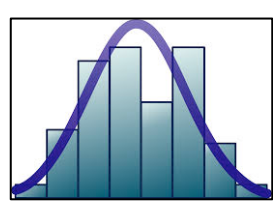

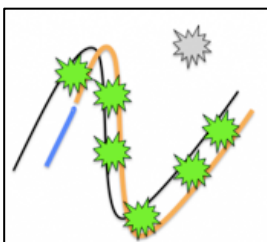

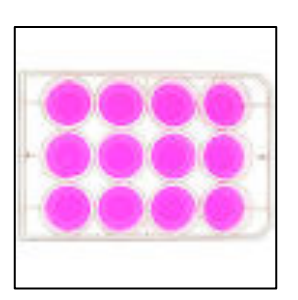

- Quiz
- Practice statistics

• Analyze qPCR data

• Analyze cell viability data

## Wrapping up M2!

- Lab notebook:
	- M2D7 (RNA-Seq data analysis) graded by Rob at 10pm tonight
- Blog post**s** 
	- on journal club due 10pm on Saturday, April 15
	- on M2 in general due 10pm on Sunday, April 23
- M2 research article 20%
	- due 10pm on Saturday, April 22
	- extra office hours: (56-302)

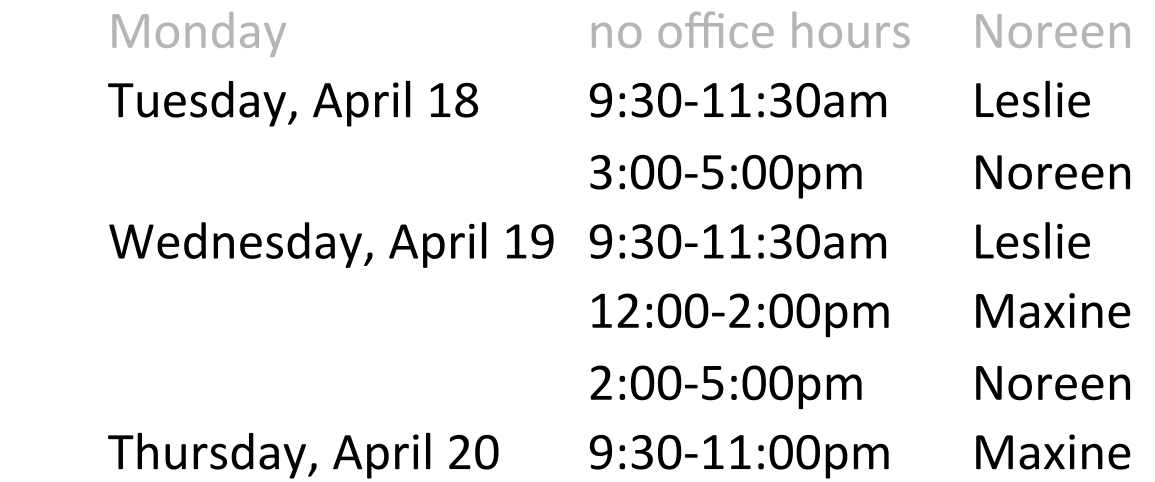

## Plot error bars as 95% confidence intervals (CI)

- 95%  $Cl:$  the true value of the parameter will be within this interval 95% of the time if the experiment is repeated
- In Excel, find lower and upper bounds:

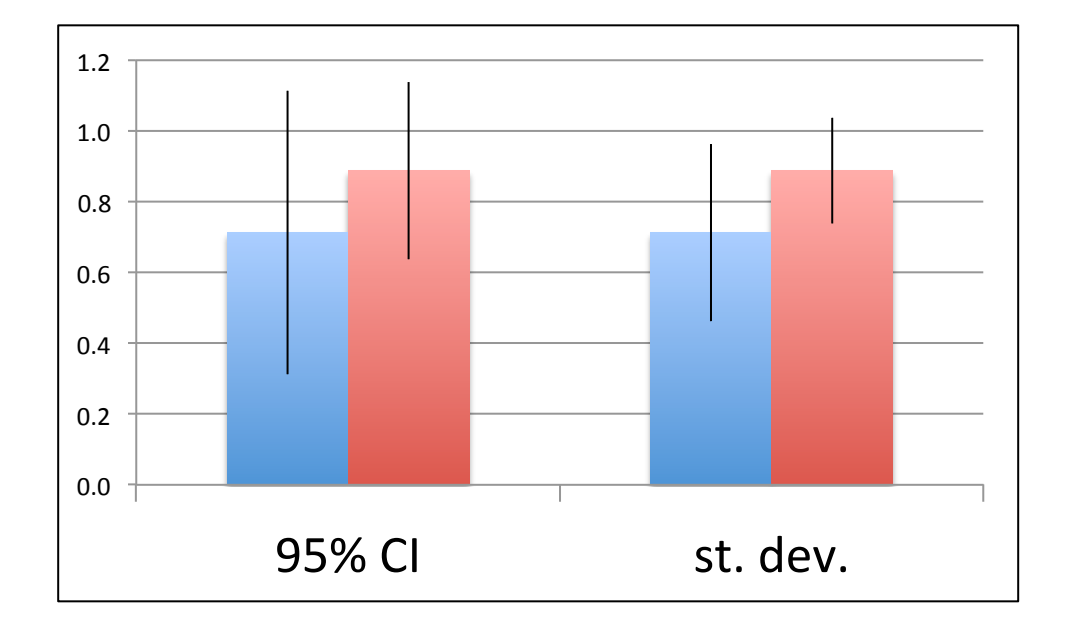

$$
\frac{1}{x} \pm \frac{t_{table} * stdev}{\sqrt{n}}
$$

$$
t_{table} = TINV(0.05, n - 1)
$$

0.05 is the complement of 0.95 (of 95%) n - 1 is the number of degrees of freedom

## Student's *t*-distribution and *t*-test

- "Student"
	- pen name of William Sealy Gosset (Guiness brewery in Dublin!)

 $0.40$ 

- *t*-distribution
	- $-$  symmetric and bell-shaped probability distribution, with heavier tails than the normal (Gaussian) distribution
	- $-$  to estimate the mean when sample size  $(n)$  is small and standard deviation unknown
- $\nu = 1$ 0.35  $\nu = 2$ 0.30 0.25  $\frac{2}{6}$  0.20  $v = n - 1$  $0.15$  $0.10$  $0.05$  $0.00$  $-2$ 0 2 -4 x
- *t*-test
	- $-$  the test statistic follows a *t*-distribution under the null hypothesis
	- $-$  used to determine if two sets of data are significantly different

## t-test in Excel

• How certain are you that two populations are different?

2-tailed unequal variance (heteroscedastic  $\circledcirc$ ) *p* = *TTEST*(*array*1, *array*2, 2,3)

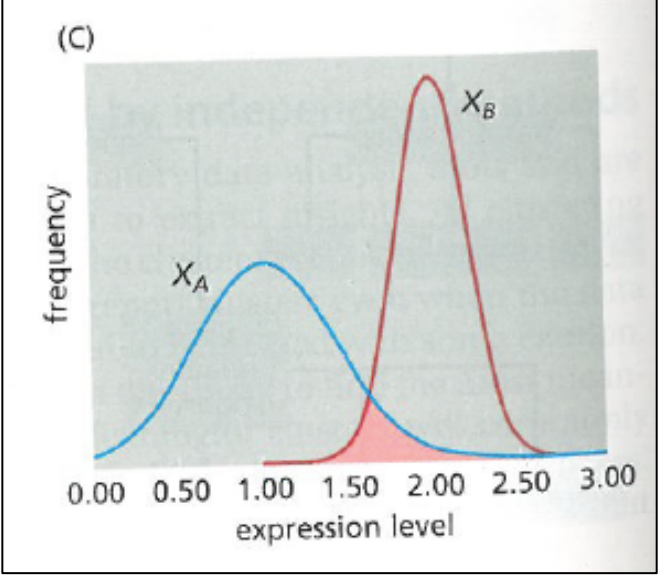

 $\leftrightarrow$  The Student's t-test only applies to two data sets.

Only compare two conditions at a time.

- $p < 0.05$ 
	- typically considered "statistically significant"
	- $-$  the two data sets are different, have a different mean

Now that you've practiced...

## Analyze quantitative PCR data

- Monitor PCR as it occurs
	- using dye that is fluorescent when DNA is double-stranded
	- signal proportional to initial amount of cDNA (= original RNA)

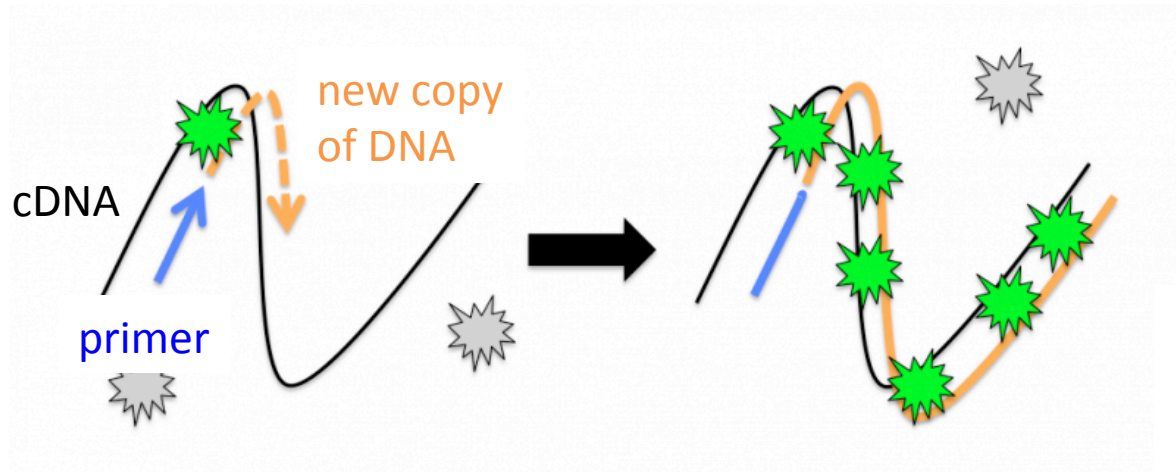

- Plot fluorescence *vs*. cycle number
- Extract  $C_T$  threshold cycle

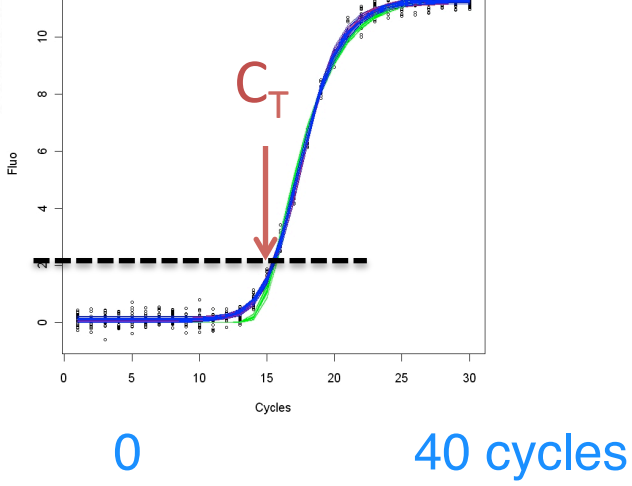

 $C_T$  value  $\sim$  amount of cDNA template present at the start of the amplification reaction

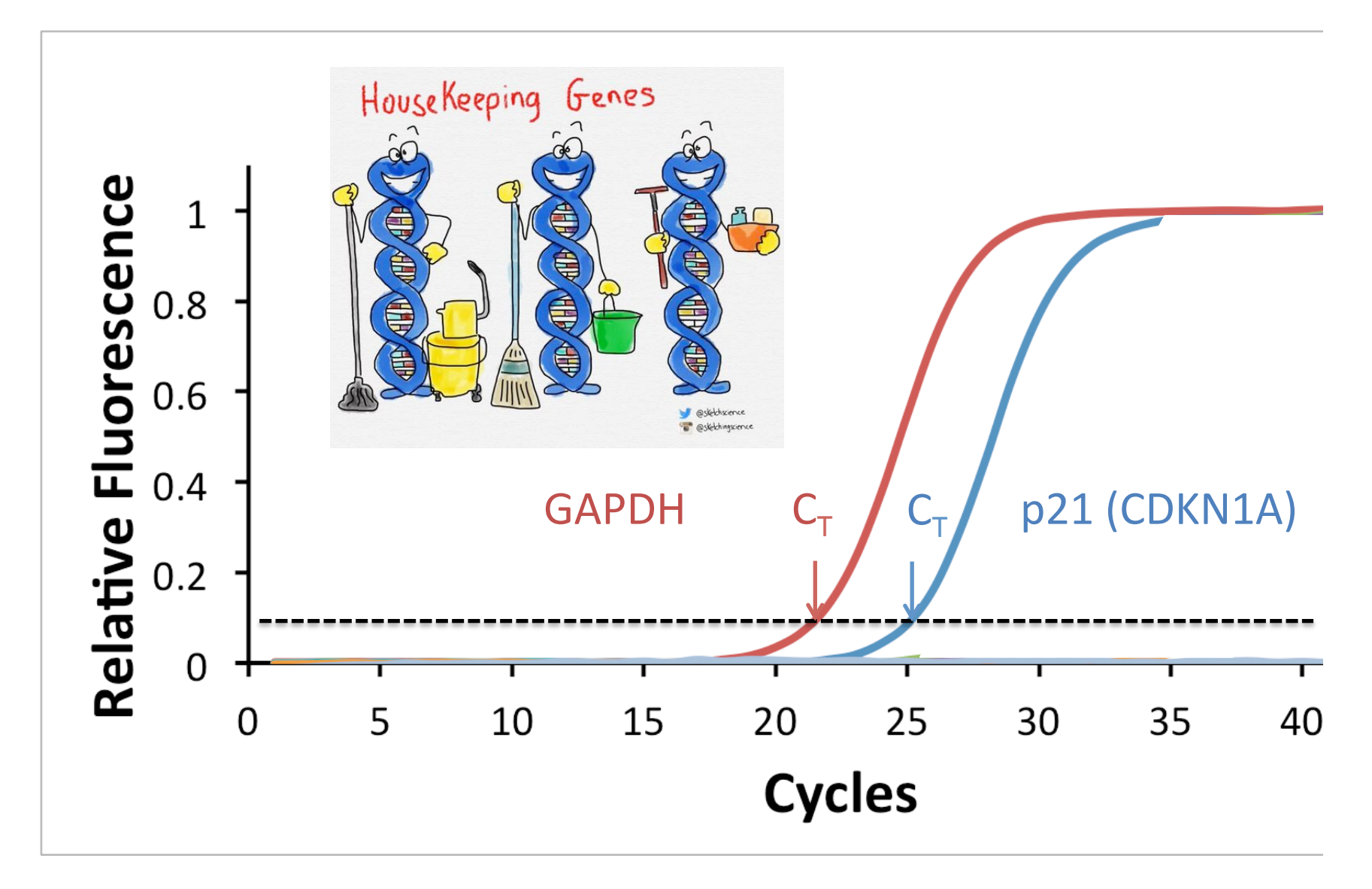

The students' Ct values were  $\sim$  40 (end of qPCR!) Most likely the RNA had been degraded (by RNases), the cDNA was of poor quality.

#### What do we calculate from these  $C_T$  values?

 $\Delta C_{T} = C_{T} (p21) - C_{T} (GAPDH)$ 

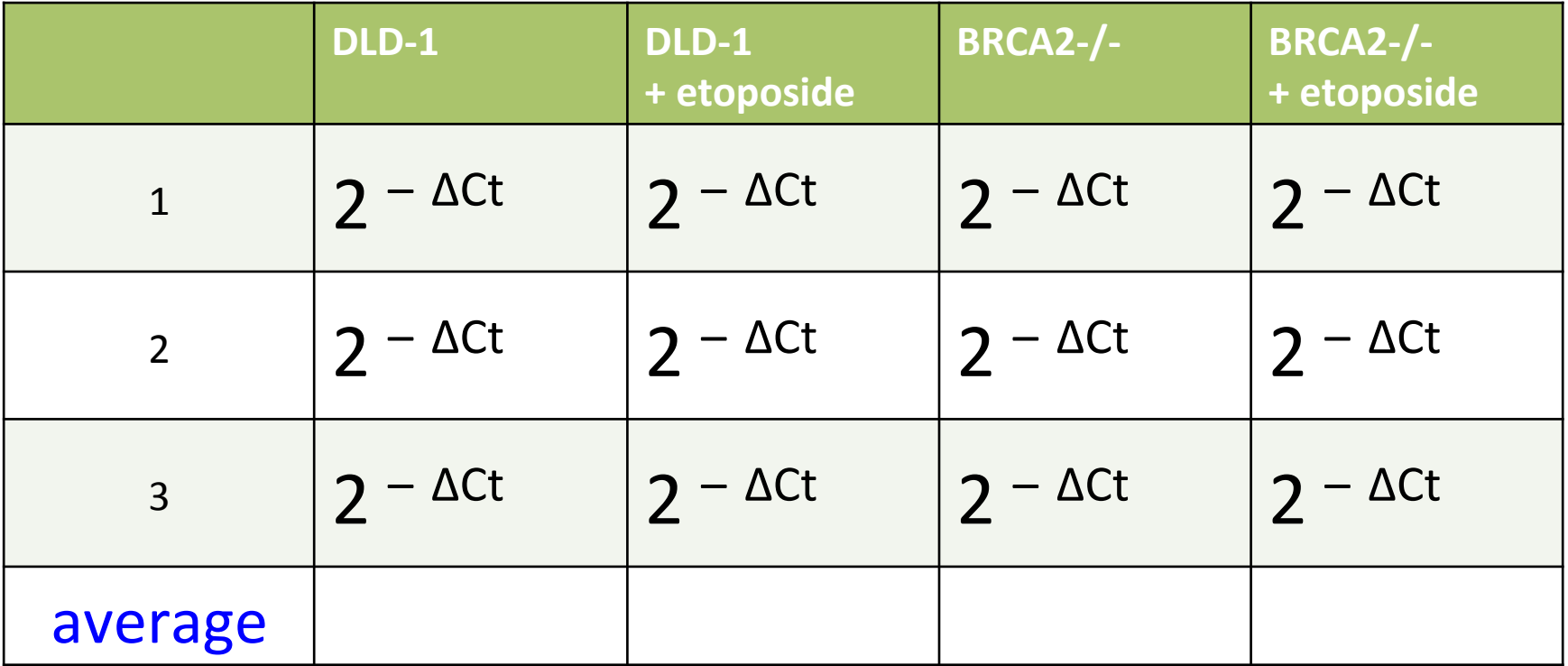

 $\triangleright$  Compare p21 mRNA levels in 4 conditions

### Analyze cell viability data

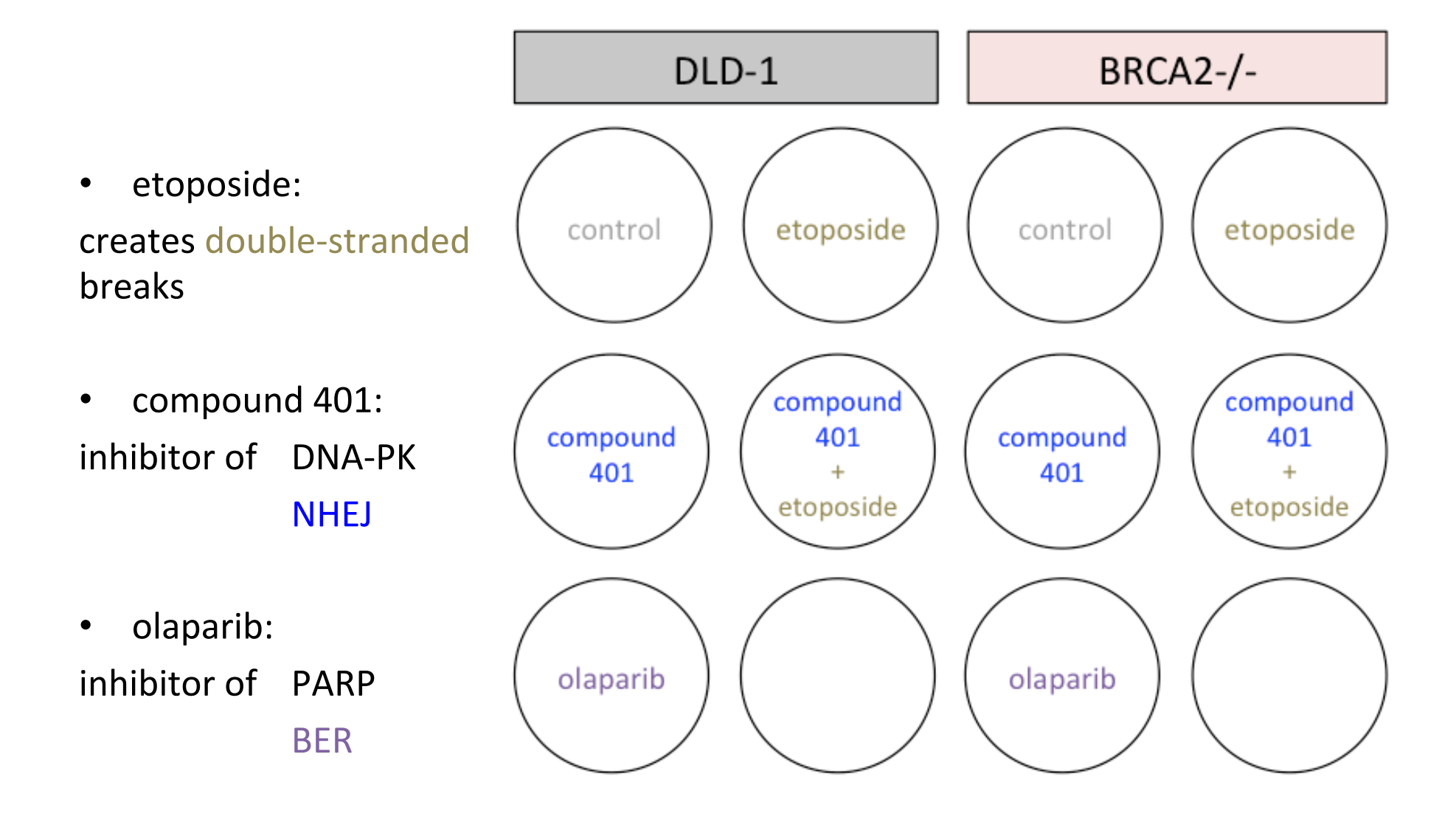

### Analyze cell viability data, with error bars

using the class's 13 replicates

http://engineerbiology.org/wiki/Talk:20.109(S17):Module\_2

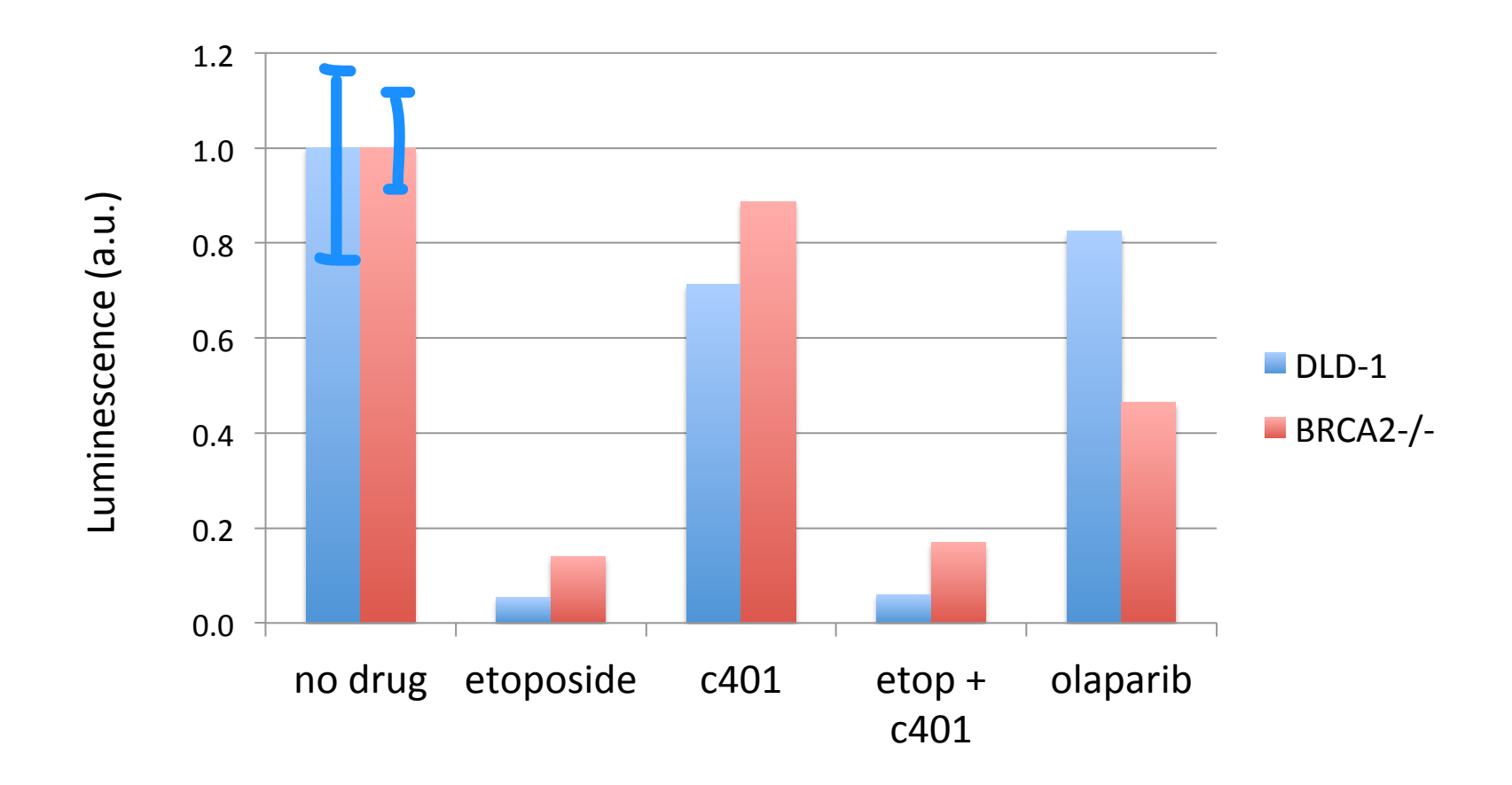

### Today in lab

- Practice statistics
- Analyze qPCR data
- Analyze CellTiter Glo cell viability data
- ❖ Review Prof. Samson's M2L8 lecture for ideas
	- In Discussion / Future Directions, propose 2 years of research
		- to further elucidate DLD-1 / and BRCA2-/- genotype
		- and/or to continue answer "How does DNA repair affect the ability of chemotherapeutic drugs to kill cancer cells?" and "How does chemotherapy affect gene expression?"

#### M2: Experimental overview

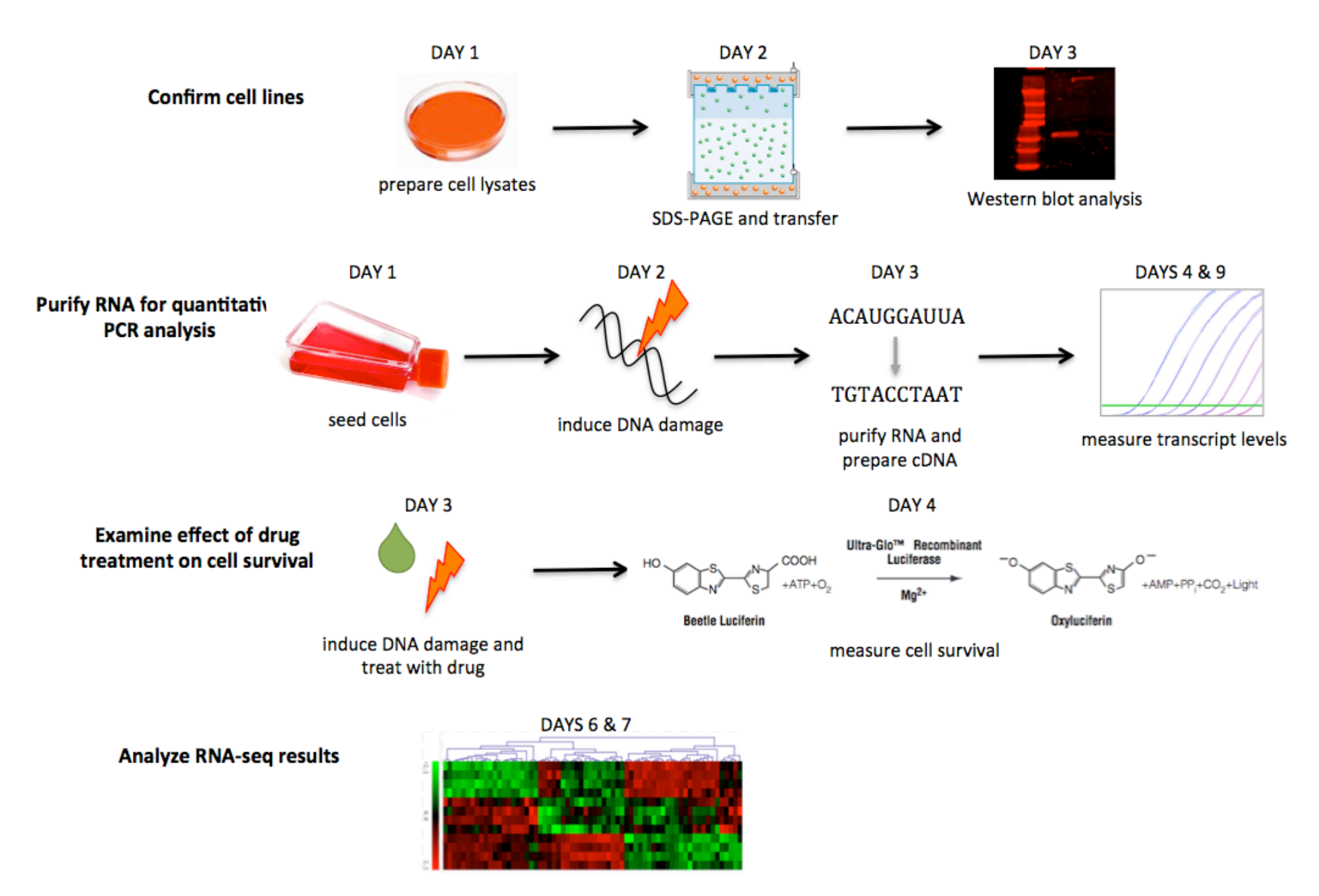